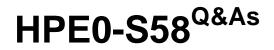

Implementing HPE Composable Infrastructure Solutions

# Pass HP HPE0-S58 Exam with 100% Guarantee

Free Download Real Questions & Answers **PDF** and **VCE** file from:

https://www.leads4pass.com/hpe0-s58.html

100% Passing Guarantee 100% Money Back Assurance

Following Questions and Answers are all new published by HP Official Exam Center

Instant Download After Purchase

100% Money Back Guarantee

😳 365 Days Free Update

Leads4Pass

800,000+ Satisfied Customers

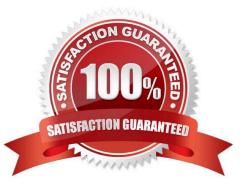

# Leads4Pass

### **QUESTION 1**

Refer to the exhibit.

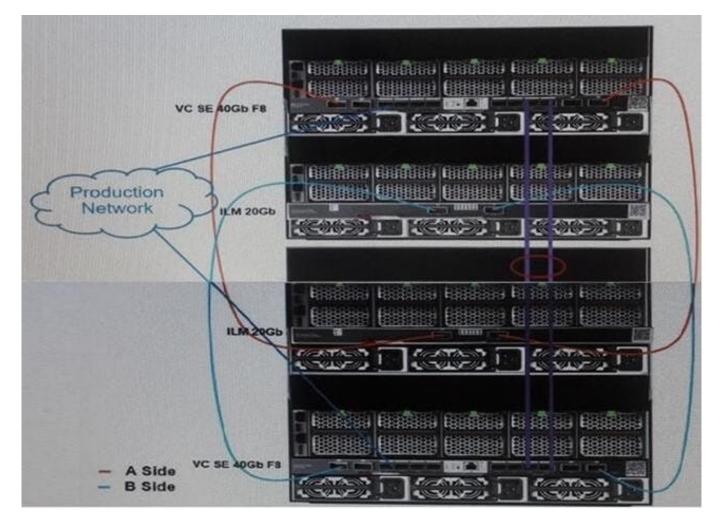

A customer has an HPE Synergy 2-frame configuration, as shown. The customer has a new project and needs to increase the number of compute modules. What is the maximum number of compute nodes that the customer\\'s fabric could support?

A. 24

B. 36

C. 48

D. 60

Correct Answer: D

### **QUESTION 2**

HOTSPOT

# https://www.leads4pass.com/hpe0-s58.html 2024 Latest leads4pass HPE0-S58 PDF and VCE dumps Download

A customer discovered performance issues with one of the volumes used by an application.

An integrator recommended changing the RAID level for this volume from RAID6 to RAID5 by moving this volume to a different CPG.

Click the option that will start this operation.

Leads4Pass

Hot Area:

| o Team_01_Vo          | olume_01                     | Overv | Actions 🗸                 |
|-----------------------|------------------------------|-------|---------------------------|
|                       |                              | 1     | Create                    |
|                       |                              |       | Create similar            |
| General               |                              |       | Add to virtual volume set |
| Name                  | me Team_01_Volume_01<br>1234 |       | Save as policy            |
| ID                    |                              |       | Edit                      |
| Volume set            |                              | 1     | Delete                    |
| System                | Kit23-3Par                   | -     |                           |
| Domain                | 60002AC00000000              |       | Export                    |
| WWN                   |                              |       | Unexport                  |
| Virtual size          | 40.00 GiB                    | -     |                           |
| Compaction            | _                            |       | Convert                   |
| Туре                  | Base<br>Thin                 |       | Tune                      |
| Provisioning          |                              |       | Restart tune              |
| Dedup                 | No                           | -     | Rollback tune             |
| Compression           | No                           |       | Ronoack tune              |
| Mode                  | Read/Write                   |       | Create chanchot           |
| RAID                  | RAID1                        |       | Create snapshot           |
| Adaptive optimization | -                            |       | Promote snapshot          |
|                       |                              |       | Create clone              |

Correct Answer:

| Team_01_Vo            | olume_01                      | Over | Actions 🗸                 |
|-----------------------|-------------------------------|------|---------------------------|
|                       |                               |      | Create                    |
|                       |                               |      | Create similar            |
| General               |                               |      | Add to virtual volume set |
| Name                  | me Team_01_Volume_01<br>1234  |      | Save as policy            |
| ID                    |                               |      | Edit                      |
| Volume set            |                               | ſ    | Delete                    |
| System                | Kit23-3Par                    | -    |                           |
| Domain                | 60002AC000000000<br>40.00 GiB |      | Export                    |
| WWN                   |                               |      | Unexport                  |
| Virtual size          |                               |      |                           |
| Compaction            | -                             |      | Convert                   |
| Туре                  | Base<br>Thin<br>No            |      | Tune                      |
| Provisioning          |                               |      | Restart tune              |
| Dedup                 |                               |      | Rollback tune             |
| Compression           | No                            |      | Rolloack tulle            |
| Mode                  | Read/Write                    |      |                           |
| RAID                  | RAID1                         |      | Create snapshot           |
| Adaptive optimization | -                             |      | Promote snapshot          |
|                       |                               |      | Create clone              |

Reference: https://www.3parug.com/viewtopic.php?f=18andt=2627

# **QUESTION 3**

A Synergy integrator is creating a network that needs to be connected from the Virtual Connect SE 40Gb F8 module to a Fibre Channel (FC) Switch. Which network type should the integrator select during the network creation task?

- A. Ethernet
- B. FC over iSCSI
- C. FC over Ethernet
- D. FC

Correct Answer: D

# Leads4Pass

Reference: https://h20195.www2.hpe.com/v2/GetPDF.aspx/c04815258.pdf

## **QUESTION 4**

During an initial setup of a Synergy environment, an integrator needs to enable or disable authorized Service access.

What will be the outcome when the integrator disables this service?

- A. Authenticated administrators will be unable to make changes to the system
- B. Authorized users will be unable to generate a support dump
- C. Authenticated administrators will be unable to access the system
- D. Authorized support will be unable to diagnose the system

Correct Answer: D

Reference: https://support.hpe.com/hpsc/doc/public/display?docId=emr\_na-c05098314 (62)

## **QUESTION 5**

How can an integrator use an HPE Synergy D3940 storage module to provision shared storage to compute modules without requiring a separate SAN to be connected to the frame?

A. Configure drives as DAS storage, and use Image Streamer to present the disks as iSCSI targets to the whole frame.

B. Configure drives as SAN storage, and configure a Smart Array P416ie-m Controller into HBA mode. Add the SAN disk to the server profile.

C. Configure drives as DAS storage, and use StoreVirtual VSA to present the disks as iSCSI storage to the whole frame.

D. Configure drives as SAN storage, and configure a P240nr array controller into HBA mode. Add the SAN disk to the server profile.

Correct Answer: C

Reference: https://www.iistech.com/blog/composable-infrastructure-with-hpe-synergy-part-2

HPE0-S58 VCE Dumps

HPE0-S58 Practice Test

HPE0-S58 Study Guide